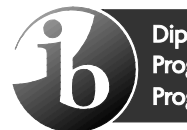

Diploma Programme<br>Programme du diplôme Programa del Diploma

# **Danish ab initio Danois ab initio Danés ab initio**

# **Standard level Niveau moyen Nivel Medio**

**Specimen / Spécimen d'épreuve / Exámenes de muestra**

**For first examinations in 2020 / Première évaluation en 2020**  / **Para primeros exámenes en 2020** 

Schools are reminded of the terms of the IB's [Copyright Policy,](https://apc01.safelinks.protection.outlook.com/?url=https%3A%2F%2Fwww.ibo.org%2Fcopyright%2F&data=04%7C01%7Ccatherine.lynch-gardner%40ibo.org%7Ccdb7738359644809d41208d88fc840a9%7C68b2d50a57dd4bd585bba249b0b19ddf%7C0%7C0%7C637417437526762002%7CUnknown%7CTWFpbGZsb3d8eyJWIjoiMC4wLjAwMDAiLCJQIjoiV2luMzIiLCJBTiI6Ik1haWwiLCJXVCI6Mn0%3D%7C1000&sdata=xtSoiXrPrJw%2B1p6lE4rHoI1INtLoiDLjE%2BS5Aq1AxZY%3D&reserved=0) particularly the following:

*All use of IB materials from the Programme Resource Centre must be non-commercial and must only be made for use within the school community for the purposes of implementing and running the IB programme(s) at the school. Copies must not be distributed outside of the school community.*

**Schools must not post on websites, or in any other way share publicly, copies of IB Materials on the Programme Resource Centre**.

Nous rappelons aux établissements scolaires les termes de la politique de l'IB relative au droit d'auteur, notamment les aspects suivants.

*L'ensemble du matériel de l'IB provenant du Centre de ressources pédagogiques doit être utilisé uniquement à des fins non commerciales et seulement au sein de la communauté scolaire, en vue de mettre en œuvre et d'enseigner un ou des programmes de l'IB dans l'établissement scolaire. Des copies dudit matériel ne doivent en aucun cas être distribuées en dehors de la communauté scolaire.*

**Les établissements scolaires ne doivent en aucun cas publier sur des sites Web, ou partager publiquement de quelque manière que ce soit, des copies du matériel de l'IB provenant du Centre de ressources pédagogiques.**

Recordamos a los colegios los términos de la política de derechos de autor del IB y, en concreto, los aspectos siguientes:

*Todo el uso de materiales del IB del Centro de recursos para los programas debe ser para fines no comerciales y solamente para su utilización dentro de la comunidad escolar a efectos de implementar y administrar el programa o programas del IB en el colegio. No se deben distribuir copias fuera de la comunidad escolar.*

**Los colegios no deben publicar en sitios web ni compartir públicamente de cualquier otro modo, copias de los Materiales del IB que se encuentran en el Centro de recursos para los programas.**

## **CONTENTS / CONTENU / CONTENIDO**

- **1. Standard level paper 1 specimen question paper / Niveau moyen spécimen d'épreuve 1— questions / Nivel medio prueba 1 examen de muestra**
- **2. Standard level paper 2 specimen listening paper / Niveau moyen spécimen d'épreuve 2— compréhension orale livret de questions / Nivel medio prueba 2 comprensión auditiva examen de muestra**
- **3. Standard level paper 2 specimen listening markscheme / Niveau moyen spécimen d'épreuve 2 — compréhension orale barème de notation / Nivel medio prueba 2 comprensión auditiva esquema de calificación de muestra**
- **4. Standard level paper 2 specimen listening audio script / Niveau moyen spécimen d'épreuve 2 — compréhension orale script de texte audio / Nivel medio prueba 2 comprensión auditiva transcripción de texto oral de muestra**

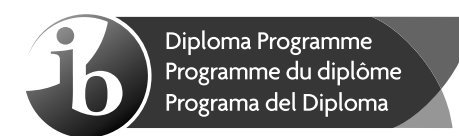

## **Danish ab initio – Standard level – Paper 1 Danois ab initio – Niveau moyen – Épreuve 1 Danés ab initio – Nivel Medio – Prueba 1**

Tuesday 27 October 2020 (afternoon) Mardi 27 octobre 2020 (après-midi) Martes 27 de octubre de 2020 (tarde)

1 h

## **Instructions to candidates**

- Do not open this examination paper until instructed to do so.
- Section A: complete one task. Each task is worth [15 marks].
- Section B: complete one task. Each task is worth **[15 marks]**.
- The maximum mark for this examination paper is **[30 marks]**.

## **Instructions destinées aux candidats**

- N'ouvrez pas cette épreuve avant d'y être autorisé(e).
- y Section A : réalisez une tâche. Chaque tâche vaut **[15 points]**.
- y Section B : réalisez une tâche. Chaque tâche vaut **[15 points]**.
- y Le nombre maximum de points pour cette épreuve d'examen est de **[30 points]**.

### **Instrucciones para los alumnos**

- No abra esta prueba hasta que se lo autoricen.
- y Sección A: realice una de las tareas. Cada tarea vale **[15 puntos]**.
- y Sección B: realice una de las tareas. Cada tarea vale **[15 puntos]**.
- y La puntuación máxima para esta prueba de examen es **[30 puntos]**.

## **Sektion A**

Skriv **én** af opgaverne. Vælg en passende teksttype fra mulighederne under den opgave, du har valgt. Du skal skrive mellem 70 og 150 ord.

**1.** Din bedste ven/veninde har fået en ny kæreste og du synes, at din ven/veninde har mindre tid til dig nu. Skriv en tekst, hvor du udtrykker dine følelser og hvad du har tænkt dig at gøre ved situationen.

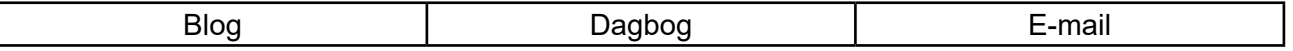

**2.** Du er begyndt på et tegnehold på kunstskolen og har arrangeret en udstilling sammen med andre unge kunstnere. Tag kontakt til din familie og dine venner for at fortælle dem om arrangementet, hvor og hvornår det finder sted og hvad de vil kunne se der.

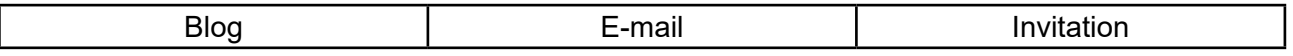

**3.** Du har fået nye lærere og synes de giver for mange lektier. Du synes det er meget uretfærdigt og vil gerne få hjælp fra din klasse til at lave om på det. Skriv en tekst, hvor du fortæller dine venner om dit synspunkt, hvad du har tænkt dig at gøre ved det og bed dem om hjælp.

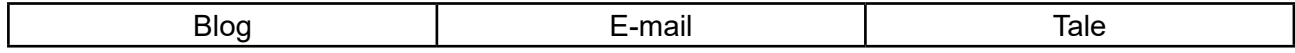

## **Sektion B**

Skriv **én** af opgaverne. Vælg en passende teksttype fra mulighederne under den opgave, du har valgt. Du skal skrive mellem 70 og 150 ord.

**4.** Du har købt et nyt computertastatur. Du synes, at det fungerer dårligt og du vil gerne bevare andre fra at købe det. Skriv en tekst, hvor du fortæller om produktet og hvad der er galt med tastaturet.

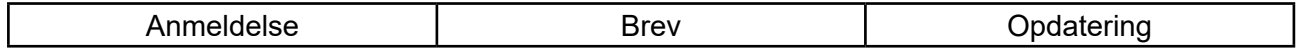

**5.** Din skole vil gerne være mere miljøvenlig og overvejer at afskaffe alt kød i kantinen. Du ved, at nogle elever bakker op omkring initiativet, mens andre er imod det. For at hjælpe skolen med at tage en oplyst beslutning, skriv en tekst, hvor du beskriver begge synspunkter og fortæller om dine tanker omkring sagen.

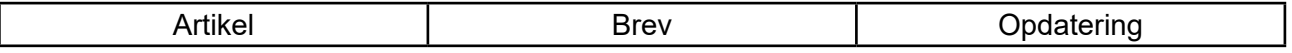

**6.** Din familie skal bo i udlandet i tre månder og I vil leje jeres nuværende bolig ud til turister. Skriv en tekst til mulige gæster, hvor du beskriver jeres bolig, de skønne omgivelser og hvorfor boligen er et meget godt valg.

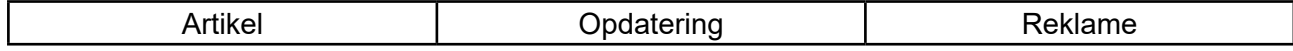

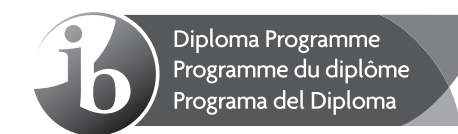

## **Danish ab initio – Standard level – Paper 2 – Listening comprehension Danois ab initio – Niveau moyen – Épreuve 2 – Compréhension orale Danés ab initio – Nivel Medio – Prueba 2 – Comprensión auditiva**

Wednesday 28 October 2020 (morning) Mercredi 28 octobre 2020 (matin) Miércoles 28 de octubre de 2020 (mañana)

Candidate session number Numéro de session du candidat Número de convocatoria del alumno

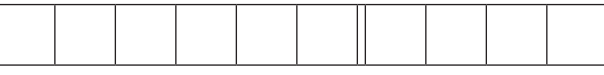

45 m

## **Instructions to candidates**

- Write your session number in the boxes above.
- Do not open this examination paper until instructed to do so.
- Answer all questions. Each question is allocated **[1 mark]** unless otherwise stated.
- Answers must be written within the answer boxes provided.
- Notes may be written in the spaces provided. Notes will not be marked.
- Answers and notes may be written at any time during the examination.
- There will be three audio texts. All answers must be based on the appropriate audio texts.
- There will be three minutes of reading time at the start of each audio text.
- Each audio text will be played three times. There will be a two-minute pause before each audio text is repeated.
- y The maximum mark for this examination paper is **[25 marks]**.

## **Instructions destinées aux candidats**

- Écrivez votre numéro de session dans les cases ci-dessus.
- N'ouvrez pas cette épreuve avant d'y être autorisé(e).
- y Répondez à toutes les questions. Chaque question vaut **[1 point]**, sauf indication contraire.
- Rédigez vos réponses dans les cases prévues à cet effet.
- Des notes peuvent être rédigées dans les espaces prévus à cet effet. Ces notes ne seront pas prises en compte dans la notation.
- Les réponses et les notes peuvent être rédigées à tout moment pendant l'examen.
- Les textes audio seront au nombre de trois. Toutes les réponses doivent s'appuyer sur les textes audio correspondants.
- Trois minutes de lecture seront accordées au début de chaque texte audio.
- Chaque texte audio sera lu trois fois. Une pause de deux minutes sera observée entre les lectures de chaque texte audio.
- y Le nombre maximum de points pour cette épreuve d'examen est de **[25 points]**.

## **Instrucciones para los alumnos**

- y Escriba su número de convocatoria en las casillas de arriba.
- No abra esta prueba hasta que se lo autoricen.
- y Conteste todas las preguntas. Cada pregunta vale **[1 punto]** salvo que se indique lo contrario.
- y Escriba sus respuestas en las casillas provistas a tal efecto.
- Se pueden escribir notas en los espacios provistos a tal efecto. Las notas no se calificarán.
- Escriba sus respuestas y sus notas en cualquier momento del examen.
- y Habrá tres textos de audio. Todas las respuestas deben basarse en los textos de audio adecuados.
- y Se concederán tres minutos de lectura al comienzo de cada texto de audio.
- Cada texto de audio se reproducirá tres veces. Habrá una pausa de dos minutos antes de que se repita cada texto de audio.
- y La puntuación máxima para esta prueba de examen es **[25 puntos]**.

9 pages/páginas

12EP01

© International Baccalaureate Organization 2020 8820–2806

## **Tekst A**

**Du vil nu høre en reklame om en ny app.**

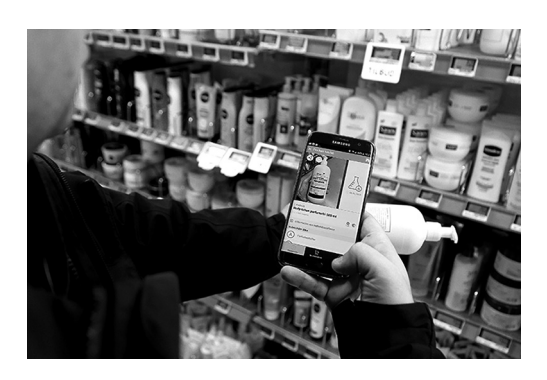

Vælg det rigtige svar.

**1.** 25% af danskerne…

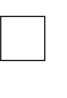

- **A.** er blevet mere motiveret.
- **B.** vil gerne være mere aktive.
- **C.** glemmer, hvornår de har trænet.
- **2.** Hvor mange procent af befolkningen sover dårligt om natten?

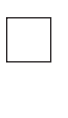

- **A.** Omkring 25%
- **B.** Omkring 50%
- **C.** Omkring 90%
- **3.** LivsBalance-appen giver dig anbefalinger til…

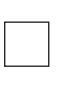

- **A.** hvordan du bør træne.
- **B.** hvornår du bør gå i seng.
- **C.** hvornår du bør slappe af.

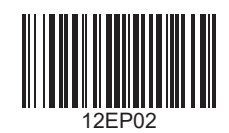

## **4.** Hvad skal manden fra reklamen huske?

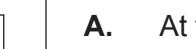

- **A.** At tage en tår vand.
- **B.** At spise en snack.
- **C.** At tage en pause.

## **5.** Hvad koster appen?

- **A.** 7 kroner.
- **B.** Den er gratis med kode.
- **C.** Den koster ikke noget.

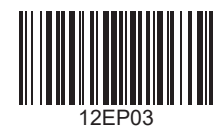

## **Tekst B**

**Du vil nu høre en youtuber, som fortæller om, hvordan hun holdt sin "Blå Mandag".**

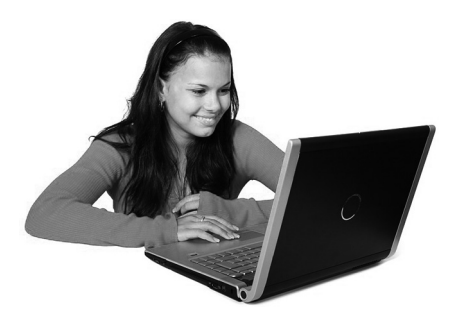

Besvar følgende spørgsmål.

**6.** Hvor længe siden holdte pigen Blå Mandag?

**7.** Hvad laver folk på Blå Mandag? Nævn **to** ting. [2]

(a) . . . . . . . . . . . . . . . . . . . . . . . . . . . . . . . . . . . . . . . . . . . . . . . . . . . . . . . . . . . . . . . . . . . . . (b) . . . . . . . . . . . . . . . . . . . . . . . . . . . . . . . . . . . . . . . . . . . . . . . . . . . . . . . . . . . . . . . . . . . . .

. . . . . . . . . . . . . . . . . . . . . . . . . . . . . . . . . . . . . . . . . . . . . . . . . . . . . . . . . . . . . . . . . . . . . . . . . .

. . . . . . . . . . . . . . . . . . . . . . . . . . . . . . . . . . . . . . . . . . . . . . . . . . . . . . . . . . . . . . . . . . . . . . . . . .

**8.** Hvad synes pigen om familiefester?

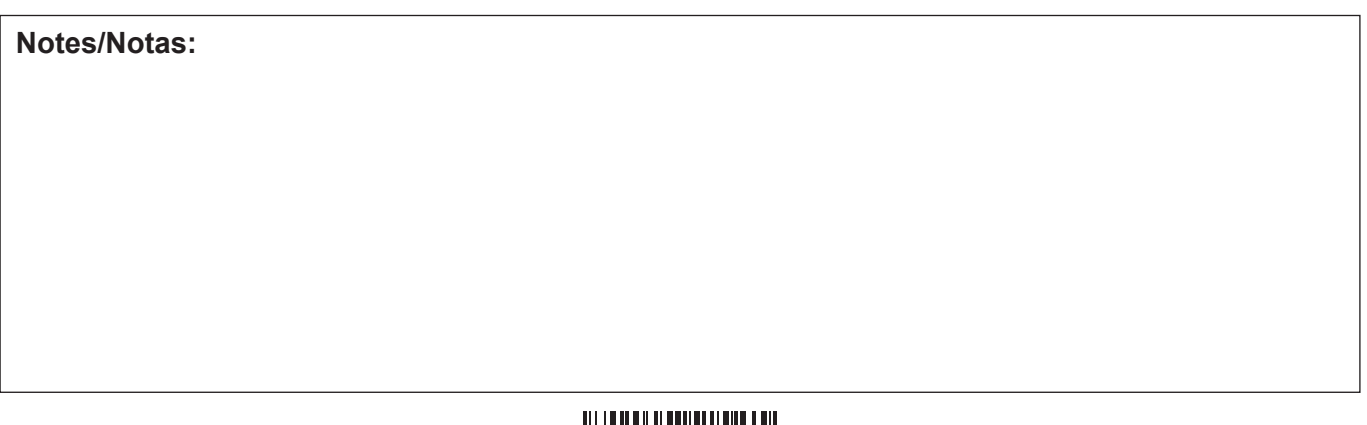

12EP04

## **9.** Hvad lavede pigen om lørdagen?

. . . . . . . . . . . . . . . . . . . . . . . . . . . . . . . . . . . . . . . . . . . . . . . . . . . . . . . . . . . . . . . . . . . . . . . . . .

**10.** Hvad havde pigen brug for efter festen?

. . . . . . . . . . . . . . . . . . . . . . . . . . . . . . . . . . . . . . . . . . . . . . . . . . . . . . . . . . . . . . . . . . . . . . . . . .

## **11.** Vælg de **fire** rigtige udsagn. [4]

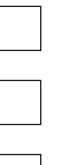

- **A.** Pigen ville ikke bruge sine penge.
- **B.** Hun ville udnytte butikkernes tilbud.
- **C.** Pigen shoppede alene.
	- **D.** Hun shoppede i få butikker.
	- **E.** Hun brugte mange penge.
	- **F.** Der findes også Blå Tirsdag.
	- **G.** Pigen skulle i skole igen om tirsdagen.
	- **H.** Pigen har også en blog.

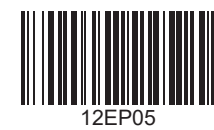

## **Tekst C**

**Du vil nu høre to kollegaer, som har en samtale om, hvordan arbejdspladsen kan blive et bedre sted at være.**

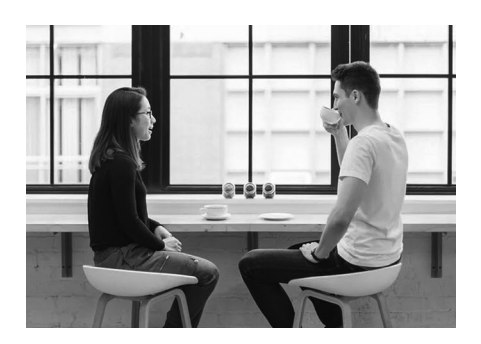

Vælg det rigtige svar.

**12.** Manden har brug for…

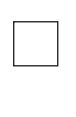

- **A.** motivation. **B.** forslag.
- **C.** vejledning.
- **13.** Hvem har kvinden fået idéen fra?

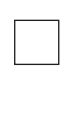

- **A.** Sin chef
- **B.** Sin familie
- **C.** Sin kollega
- **14.** Progammet udvælger…

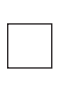

- **A.** hvilken afdeling deltager.
- **B.** hvilket restaurant de spiser på.
- **C.** hvilke kollegaer deltager.

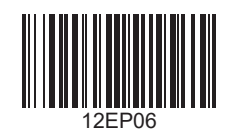

**15.** Hvor mange nye medarbejdere er med til middagen?

**A.** 2 **B.** 4 **C.** 8

**16.** Hvad vil manden gerne vide om programmet?

- **A.** Hvordan man kan kontakte kvindens mand.
- **B.** Hvordan man kan få programmet.
- **C.** Hvornår man starter med at bruge programmet.

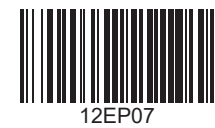

Udfyld de følgende huller. Brug ikke mere end tre ord i hvert hul.

## **E-Mail til medarbejderne**

### Kære alle

Vil I gerne lære vores nye medarbejdere bedre at kende? Vi vil gerne invitere jer til middag og det er **[ – 17 – ]**, der betaler for det. Hvis I har lyst til at bruge **[ – 18 – ]** på at være socialt med kollegaerne, vær med i vores konkurrence og find på et **[ – 19 – ]** til denne idé. **[ – 20 – ]** af konkurrencen kommer med til første middag. Skynd jer at være med, så kan det allerede snart være jeres **[ – 21 – ]**.

Venlig hilsen,

Chefen

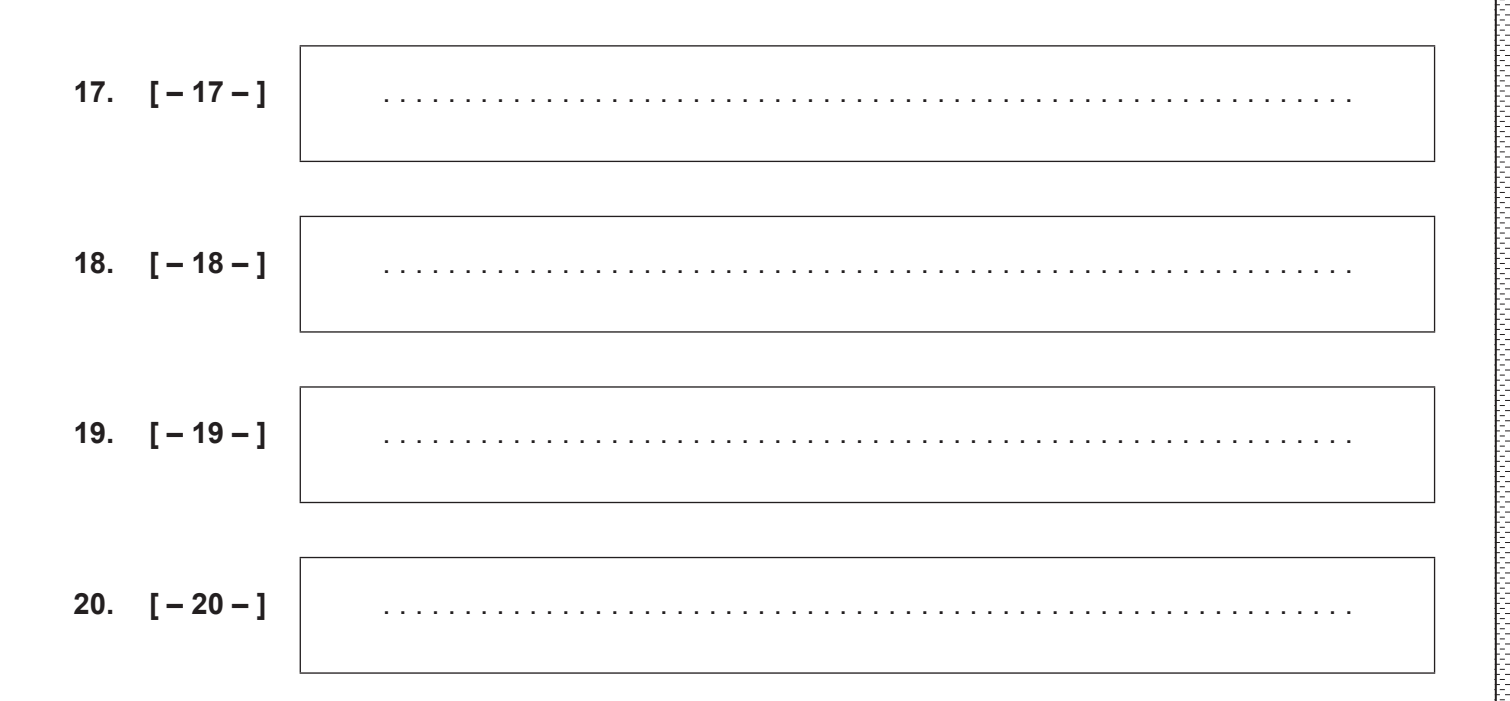

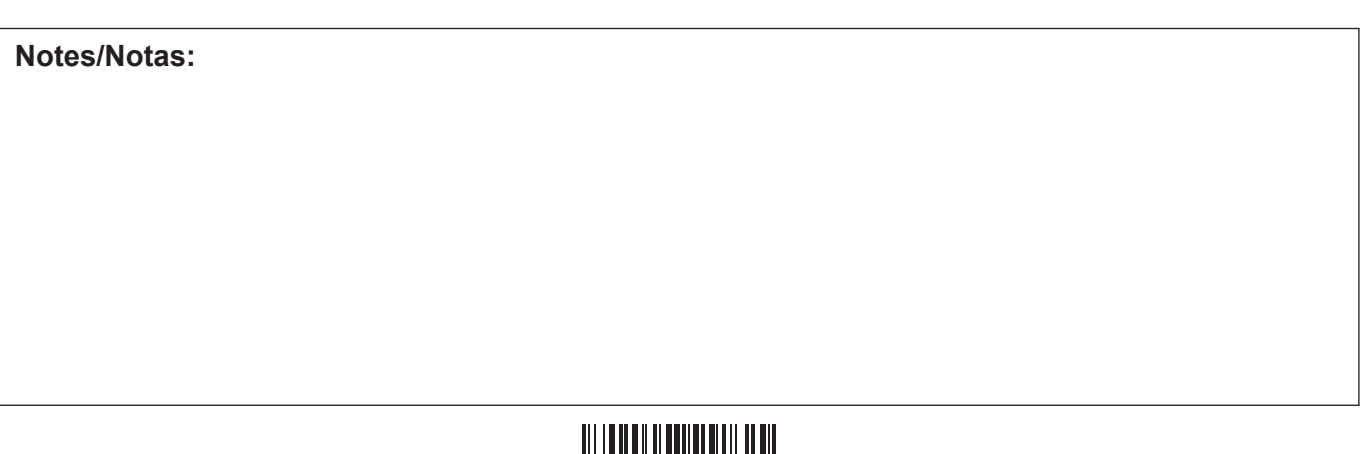

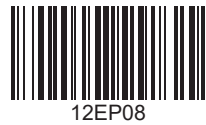

### **Notes/Notas:**

 $\sqrt{ }$ 

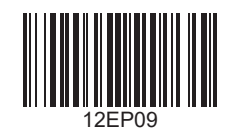

Please **do not** write on this page.

Answers written on this page will not be marked.

Veuillez ne **pas** écrire sur cette page.

Les réponses rédigées sur cette page ne seront pas corrigées.

**No** escriba en esta página.

Las respuestas que se escriban en esta página no serán corregidas.

#### **References:**

- **Tekst A** Kjeldsen, N. P., 2018. *Test: Apps til en bæredygtig hverdag*. [online] Available at: https://www.sondagsavisen.dk/ forbrug-samfund/2018-08-01-test-apps-til-en-baeredygtig-hverdag/ [Accessed 25 November 2019].
- **Tekst B** Anon., 2009. [Girl using laptop] [online] Available at: https://pixabay.com/photos/beautiful-business-computerfemale-15728 [Accessed 25 November 2019].
- **Tekst C** Anon., 2016. [Man and woman drinking coffee] [online] Available at: https://pixabay.com/photos/people-man-womangirl-guy-talking-2557451/ [Accessed 25 November 2019].

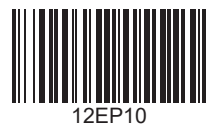

Please **do not** write on this page.

Answers written on this page will not be marked.

Veuillez ne **pas** écrire sur cette page.

Les réponses rédigées sur cette page ne seront pas corrigées.

**No** escriba en esta página.

Las respuestas que se escriban en esta página no serán corregidas.

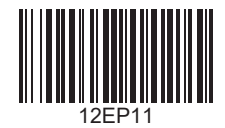

Please **do not** write on this page.

Answers written on this page will not be marked.

Veuillez ne **pas** écrire sur cette page.

Les réponses rédigées sur cette page ne seront pas corrigées.

**No** escriba en esta página.

Las respuestas que se escriban en esta página no serán corregidas.

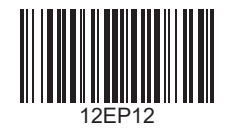

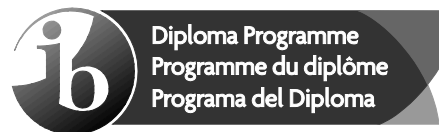

# **Markscheme Barème de notation Esquema de calificación**

# **November / Novembre / Noviembre De 2020**

**Danish / Danois / Danés ab initio**

**Standard level – Paper 2 – Listening comprehension Niveau moyen – Épreuve 2 – Compréhension orale Nivel Medio – Prueba 2 – Comprensión auditiva**

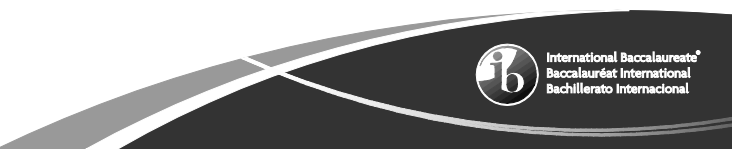

This markscheme is **confidential** and for the exclusive use of examiners in this examination session.

It is the property of the International Baccalaureate and must **not** be reproduced or distributed to any other person without the authorization of the IB Global Centre, Cardiff.

Ce barème de notation est **confidentiel**. Son usage est réservé exclusivement aux examinateurs participant à cette session.

Ce barème de notation est la propriété du Baccalauréat International. Toute reproduction ou distribution à de tierces personnes sans l'autorisation préalable du centre mondial de l'IB à Cardiff est **interdite**.

Este esquema de calificación es **confidencial** y para uso exclusivo de los examinadores en esta convocatoria de exámenes.

Es propiedad del Bachillerato Internacional y **no** debe ser reproducido ni distribuido a ninguna otra persona sin la autorización del centro global del IB en Cardiff.

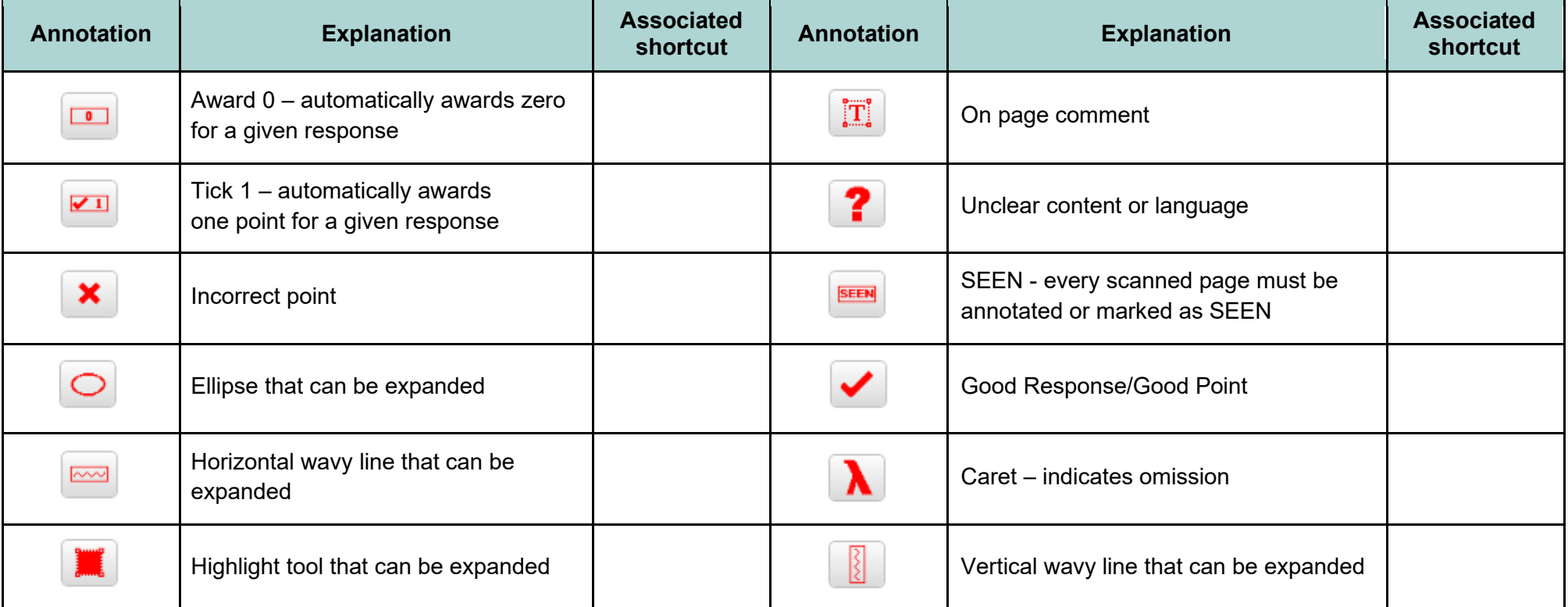

The following are the annotations available to use when marking responses.

You must make sure you have looked at all pages. Please put the **SEEN** annotation on any blank page, to indicate that you have seen it.

When using the **On page comment** annotation, please keep the following in mind:

- Avoid covering the candidate's own writing. This can be done by writing your comments in the margins then running the arrow attached to the "**On page comment**" annotation to the appropriate place.
- Provide all comments in the target language.

#### **General marking instructions**

Assistant Examiners (AEs) will be contacted by their team leader (TL) through RM™ Assessor, by email or telephone – if through RM™ Assessor or by email, please reply to confirm that you have downloaded the markscheme from IBIS. The purpose of this initial contact is to allow AEs to raise any queries they have regarding the markscheme and its interpretation. AEs should contact their team leader through RM™ Assessor or by email at any time if they have any problems/queries regarding marking. For any queries regarding the use of RM™ Assessor, please contact emarking@ibo.org.

#### **Instructions générales pour la notation**

Les chefs d'équipe se mettront en rapport avec les examinateurs assistants de leur équipe par l'intermédiaire de RM™ Assessor, par courriel ou par téléphone. S'ils s'adressent à vous par RM™ Assessor ou par courriel, veuillez répondre et confirmer que vous avez téléchargé le barème de notation à partir d'IBIS. L'objectif de cette première prise de contact est de permettre aux examinateurs assistants de soulever toutes les questions qu'ils ont concernant le barème de notation et son interprétation. Les examinateurs assistants doivent contacter leur chef d'équipe par l'intermédiaire de RMTM Assessor ou par courriel à tout moment s'ils éprouvent des difficultés ou s'ils ont des questions concernant la notation. Pour toute question concernant l'utilisation de RMTM Assessor, veuillez envoyer un courriel à emarking@ibo.org.

#### **Instrucciones generales para la corrección**

El jefe de equipo se pondrá en contacto con los examinadores asistentes mediante RM™ Assessor, correo electrónico o por teléfono. Si se pone en contacto mediante RM™ Assessor o correo electrónico, conteste para confirmar que ha descargado el esquema de calificación de IBIS. El propósito de este primer contacto es permitir al examinador asistente plantear todas las consultas que tenga respecto al esquema de calificación y su interpretación. El examinador asistente deberá ponerse en contacto con el jefe de equipo mediante RM™ Assessor o correo electrónico si tiene problemas o consultas sobre la corrección. Si tiene alguna consulta respecto al uso de RM™ Assessor, envíe un correo electrónico a emarking@ibo.org.

- **1.** For questions where short answers are required, the answer must be clear. Do not award the mark if the answer does not make sense or if the additional information makes the answer ambiguous, incorrect or incomprehensible.
- **2.** Allow spelling mistakes so long as they do not hinder comprehension or do not change the sense of the phrase.
- **3.** For true or false questions, candidates may use a tick or a cross to indicate their intended response but usage must be consistent. If a candidate writes two ticks or two crosses for the same answer award **[0]**. If a candidate answers with a cross and a tick for the same answer, mark the tick and ignore the cross.
- **4.** For questions where the candidate has to write a letter in a box (for example, multiple choice questions), if a candidate has written two answers one in the box and one outside – only mark the answer inside the box.
- **5.** The total number of marks for the question paper is **[25]**.
- **1.** En ce qui concerne les questions pour lesquelles des réponses brèves sont attendues, la réponse donnée doit être claire. N'attribuez pas de points si la réponse n'a aucun sens ou si les informations supplémentaires qu'elle contient la rendent ambiguë, incorrecte ou incompréhensible.
- **2.** Vous pouvez autoriser les fautes d'orthographe tant qu'elles ne nuisent pas à la compréhension ou qu'elles ne changent pas le sens de la phrase.
- **3.** En ce qui concerne les questions de type vrai ou faux, les candidats peuvent cocher ou marquer d'une croix la réponse de leur choix, mais ils doivent rester cohérents. Si un candidat a utilisé deux coches ou deux croix pour la même réponse, attribuez **[0]**. Si un candidat a répondu par une croix et une coche à la même question, prenez en compte la coche et ignorez la croix.
- **4.** En ce qui concerne les questions pour lesquelles le candidat doit écrire une lettre dans une case (par exemple, dans le cas de questions à choix multiple), s'il a donné deux réponses différentes, l'une à l'intérieur de la case et l'autre en-dehors, ne prenez en compte que la réponse qui se situe dans la case.
- **5.** Le nombre total de points pour l'épreuve d'examen est de **[25]**.
- **1.** Las preguntas que requieran una respuesta corta deben responderse con claridad. No otorgue la puntuación si la respuesta no tiene sentido o si la información adicional hace que la respuesta sea ambigua, incorrecta o incomprensible.
- **2.** Permita errores de ortografía siempre y cuando no dificulten la comprensión ni cambien el sentido de la oración.
- **3.** En las preguntas de verdadero o falso, los alumnos podrán indicar la respuesta elegida con un tic o una cruz, pero el uso de los signos debe ser coherente. Si el alumno marca dos tics o dos cruces en la misma respuesta, otorgue la puntuación **[0]**. Si el alumno responde marcando una cruz y un tic en la misma respuesta, puntúe el tic e ignore la cruz.
- **4.** En las preguntas que requieran escribir una letra en una casilla (por ejemplo, en las preguntas de opción múltiple), si el alumno ha escrito dos respuestas (una dentro de la casilla y la otra fuera), puntúe únicamente la respuesta marcada dentro de la casilla.
- **5.** El número total de puntos asignados al cuestionario de examen es **[25]**.

## **Tekst A**

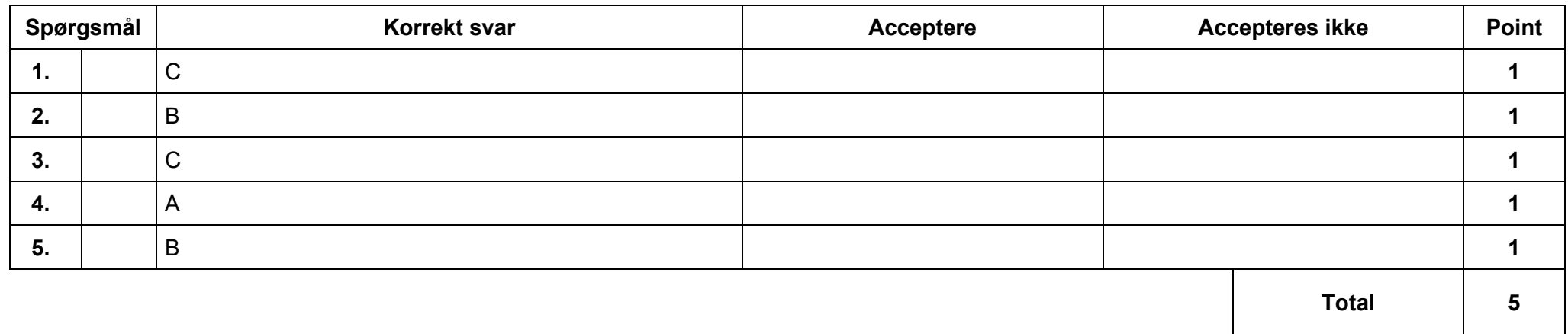

## **Tekst B**

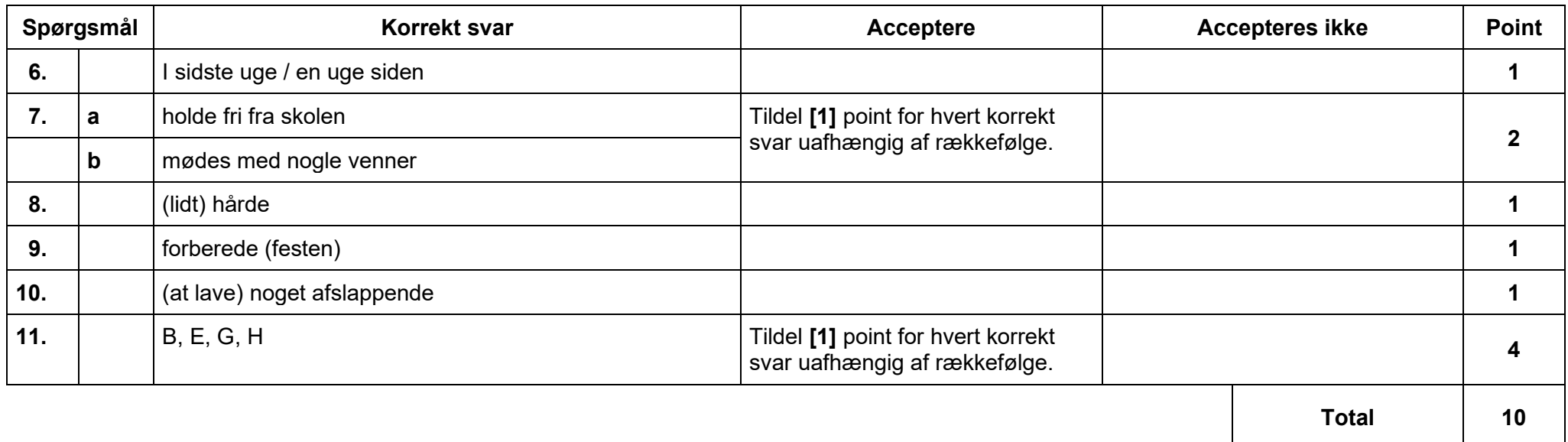

## **Tekst C**

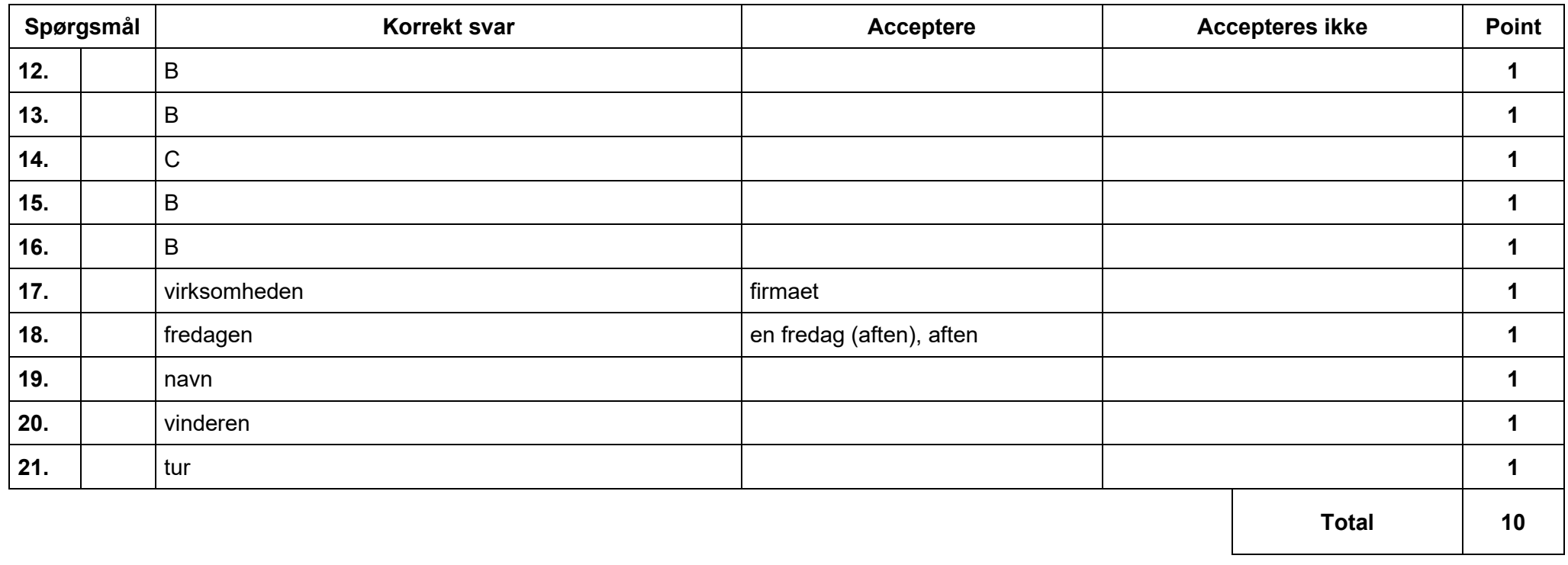

## M20 ab initio Text A Final Draft audio script template

## THIS DOCUMENT SHOULD BE USED ONLY ONCE THE CONTENT OF THE SCRIPT IS FINALIZED

## **Audio text A –**

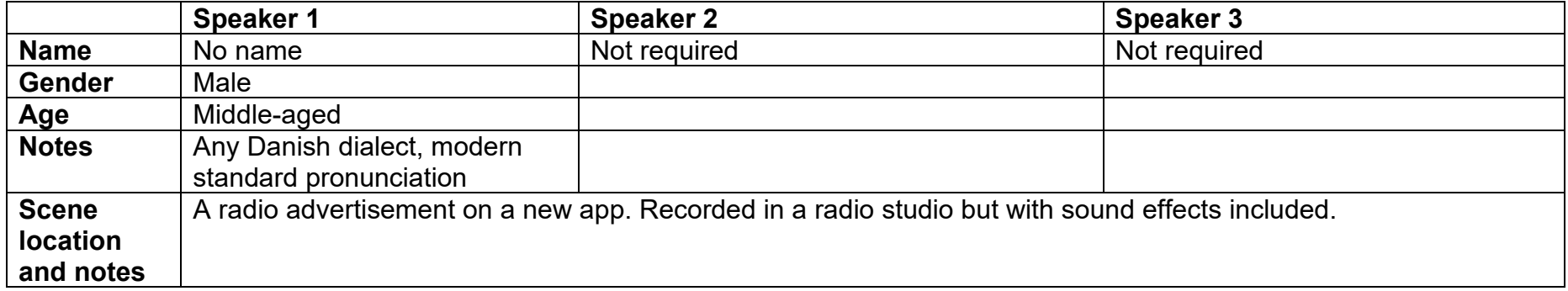

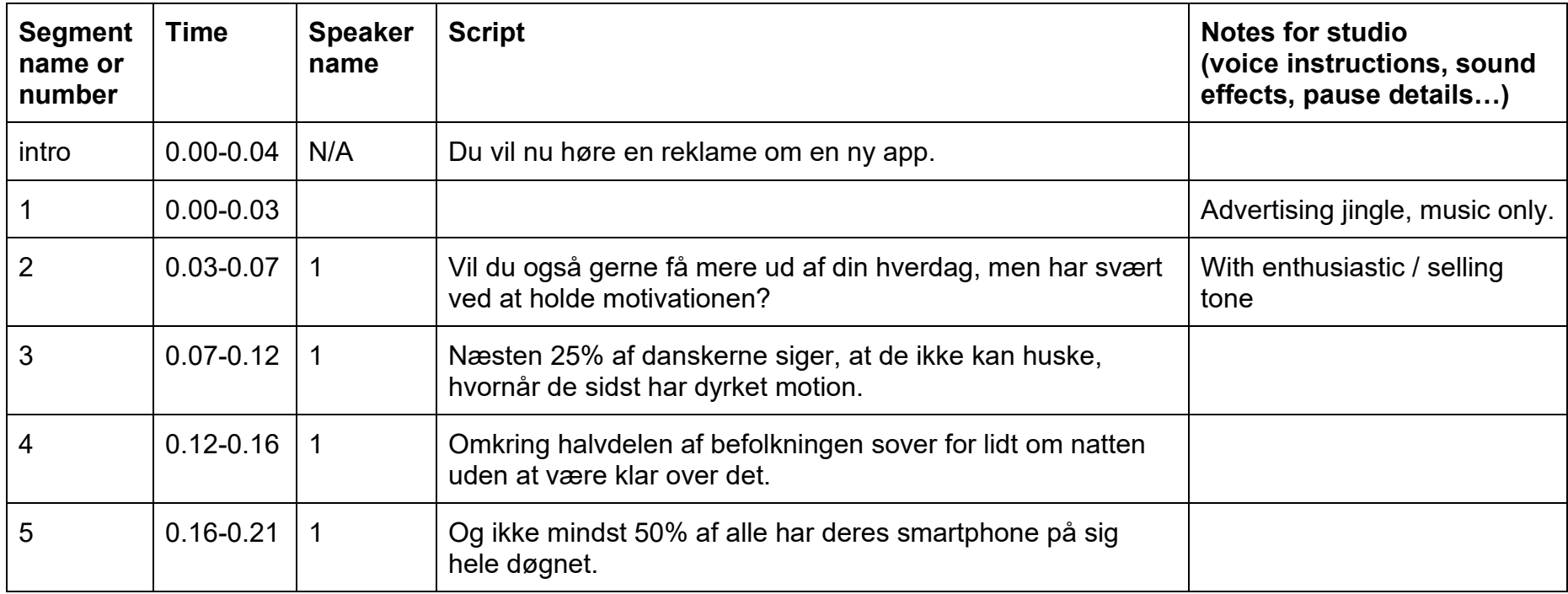

## THIS DOCUMENT SHOULD BE USED ONLY ONCE THE CONTENT OF THE SCRIPT IS FINALIZED

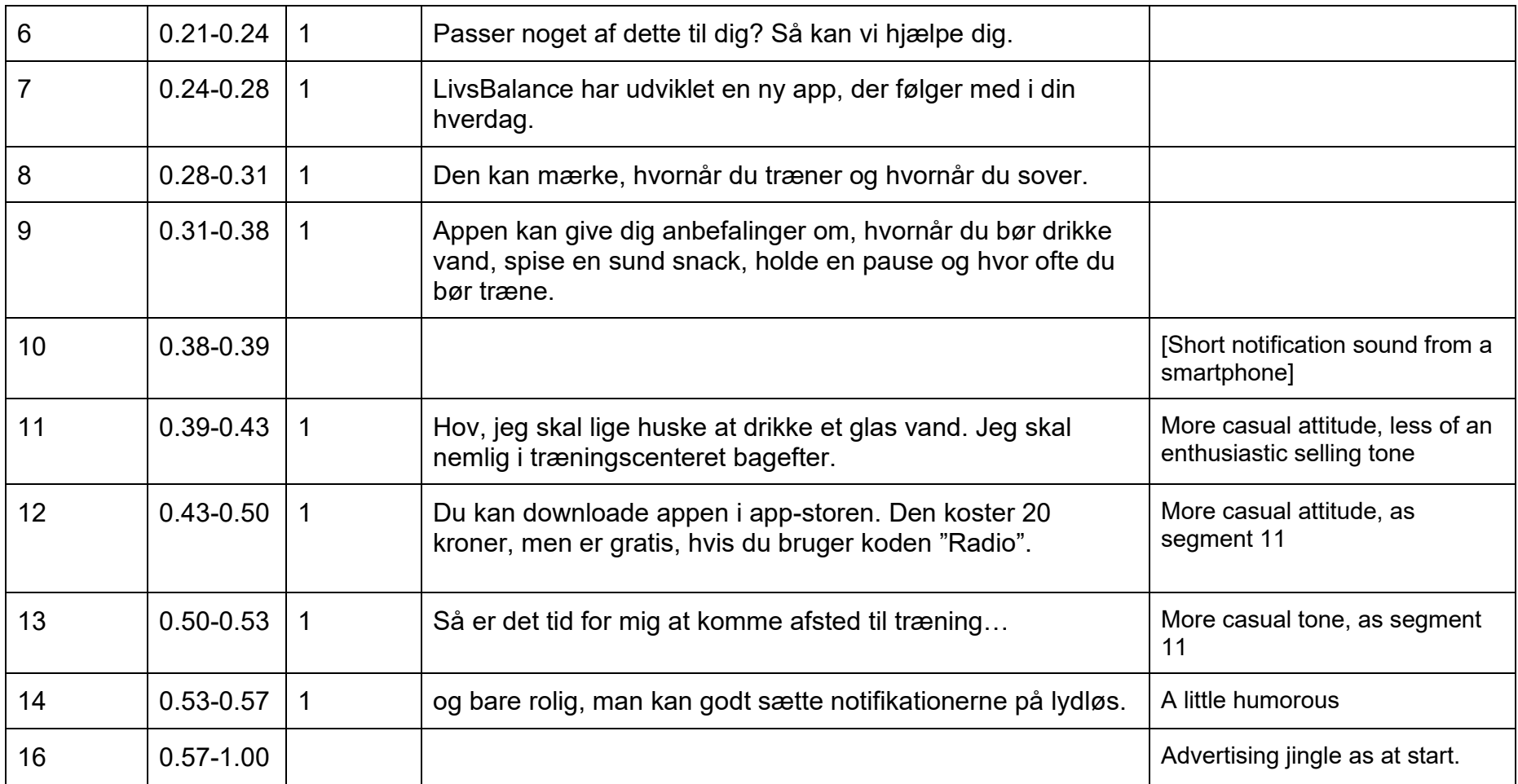

## M20 ab initio Text B Final Draft audio script template

## THIS DOCUMENT SHOULD BE USED ONLY ONCE THE CONTENT OF THE SCRIPT IS FINALIZED

## **Audio text B – title**

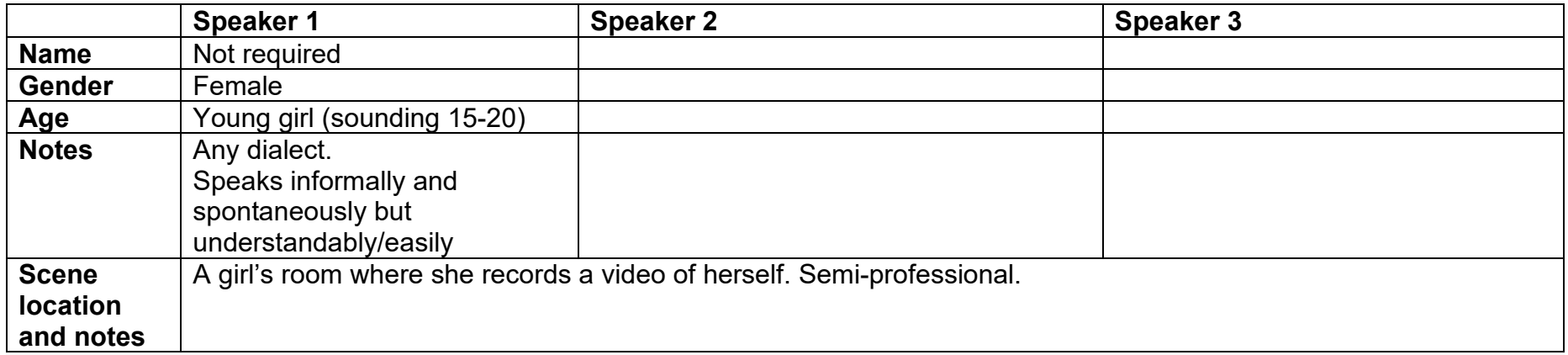

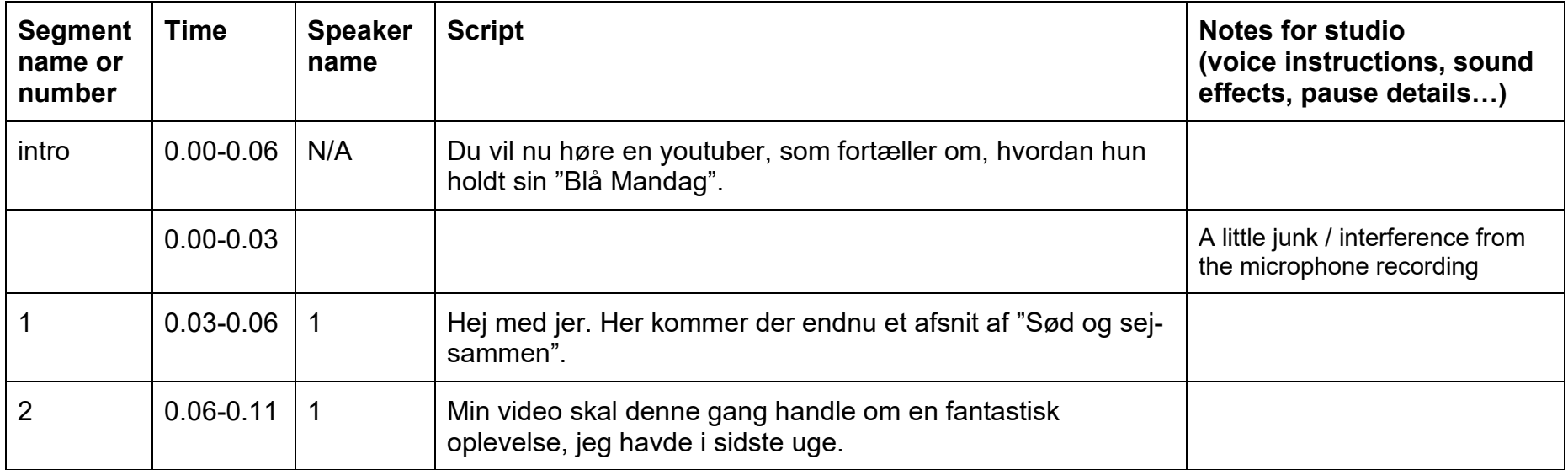

## M20 ab initio Text B Final Draft audio script template

## THIS DOCUMENT SHOULD BE USED ONLY ONCE THE CONTENT OF THE SCRIPT IS FINALIZED

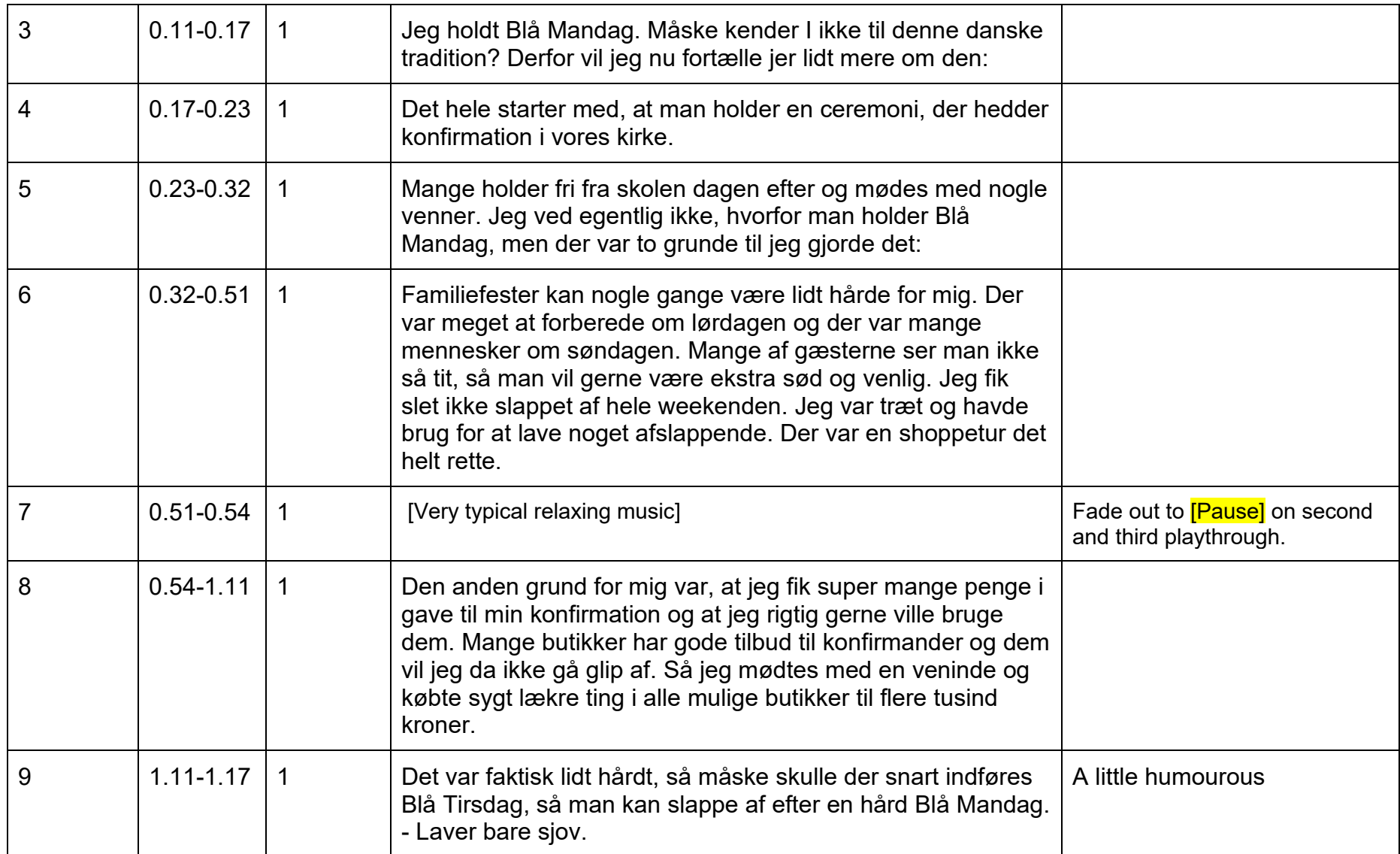

## THIS DOCUMENT SHOULD BE USED ONLY ONCE THE CONTENT OF THE SCRIPT IS FINALIZED

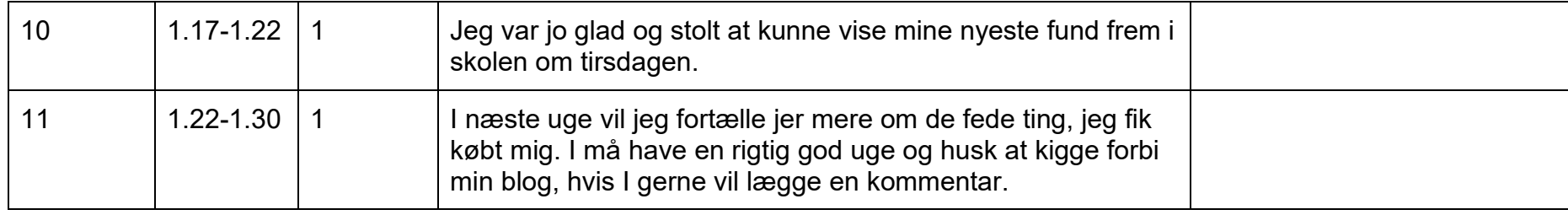

## M20 B SL Text A Final Draft audio script template

## THIS DOCUMENT SHOULD BE USED ONLY ONCE THE CONTENT OF THE SCRIPT IS FINALIZED

## **Audio text C**

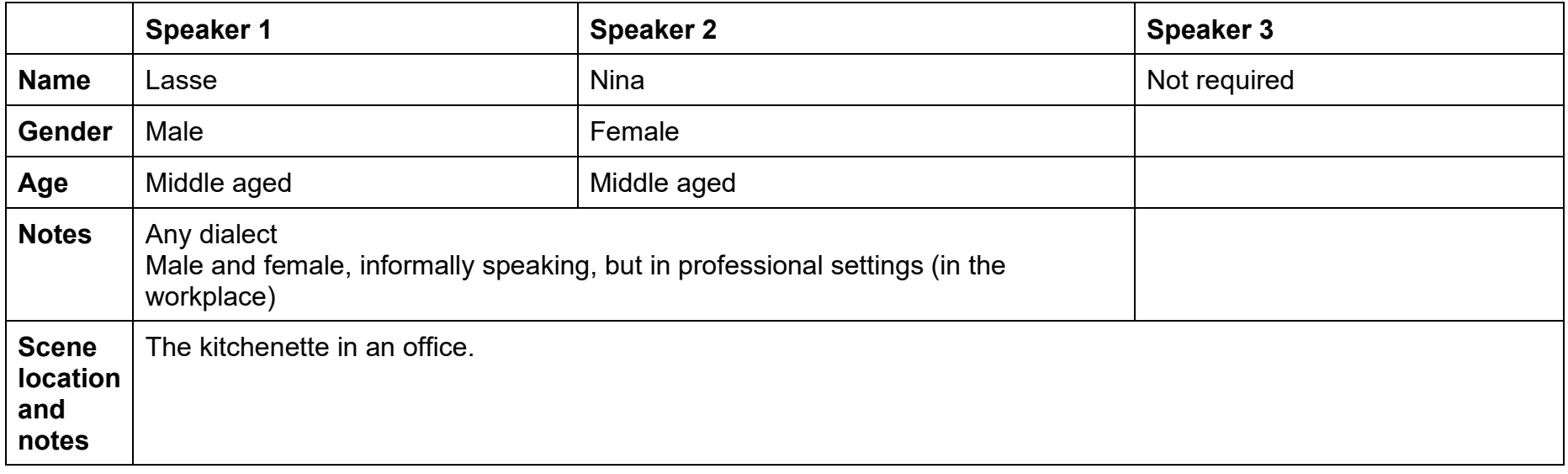

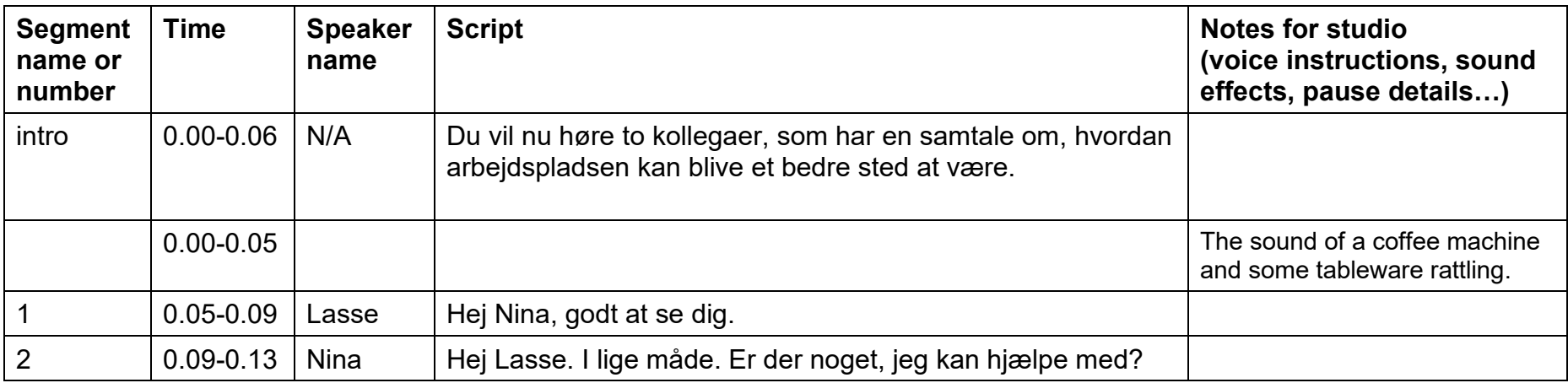

## THIS DOCUMENT SHOULD BE USED ONLY ONCE THE CONTENT OF THE SCRIPT IS FINALIZED

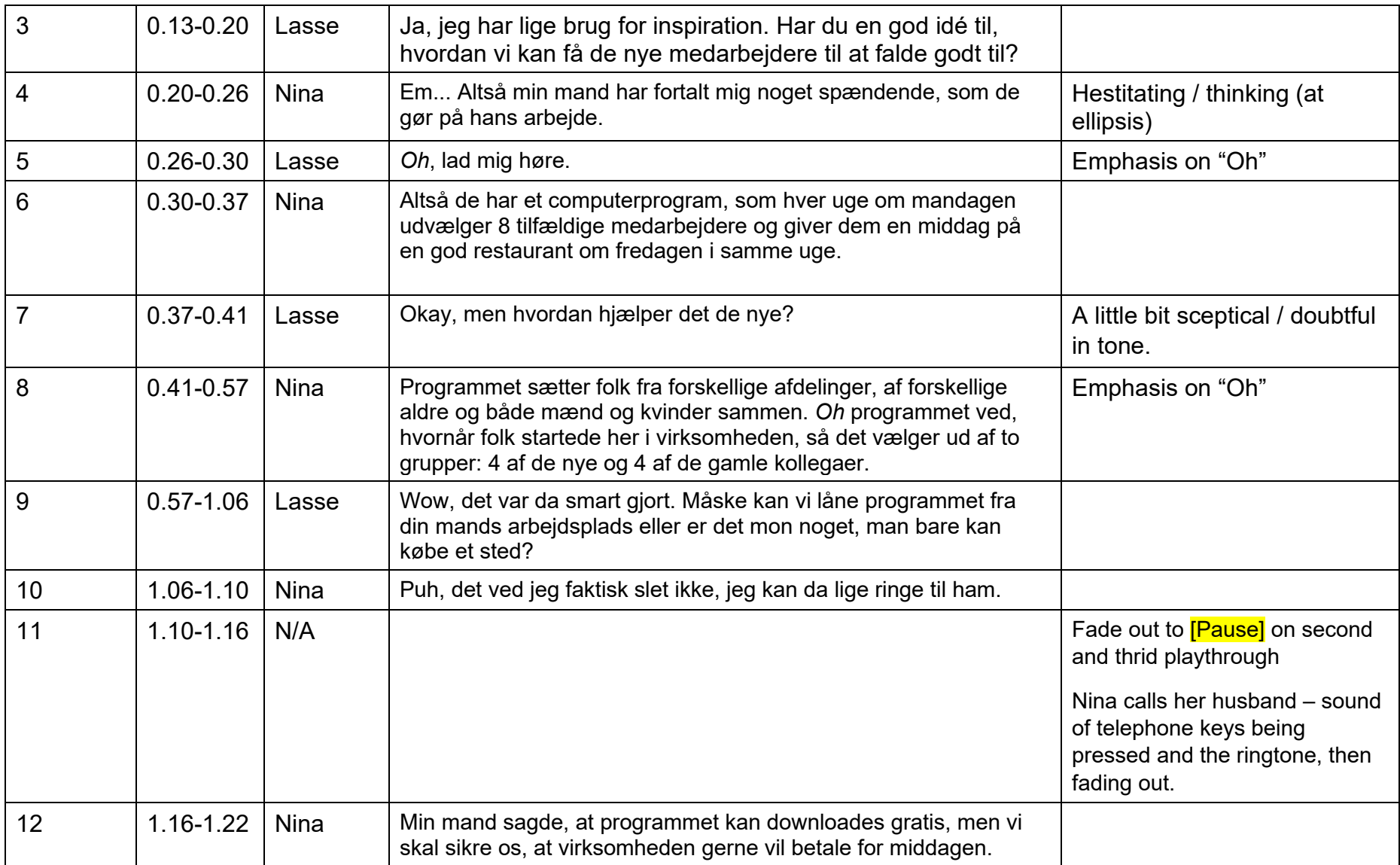

## THIS DOCUMENT SHOULD BE USED ONLY ONCE THE CONTENT OF THE SCRIPT IS FINALIZED

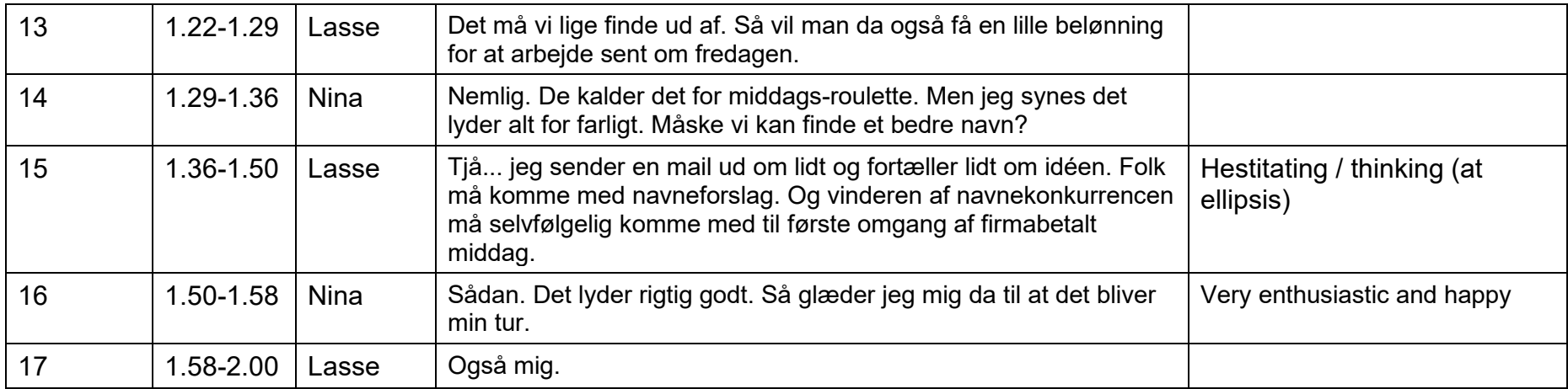